### CSE 40567 / 60567: Computer Security

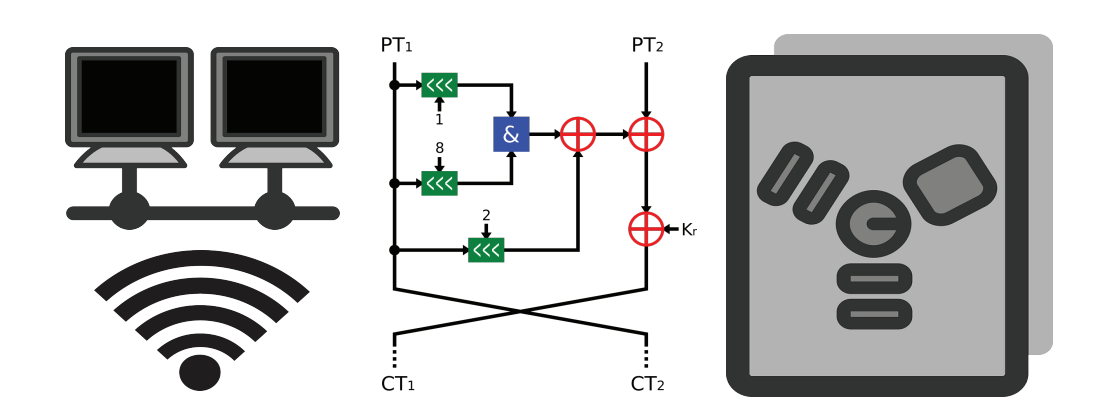

Cryptography 4

#### Homework #2 has been released. It is due Thursday, Feb. 6th at 11:59PM

#### See **Assignments Page** on the course website for details

#### Advanced Encryption Standard (AES)

- If you need a symmetric key algorithm, this is the one to use
- Based on Rijndael, winner of the 2001 NIST AES competition
- Key sizes: 128-, 192- or 256-bit
- Block size: 128-bit
- Rounds: 10, 12 or 14 (depending on key size)

#### AES is a substitution-permutation network

- Works via a combination of both substitution and permutation operations
	- ‣ Fast in both hardware and software
- Operates on 4x4 column-major order matrix of bytes (state)

$$
\begin{bmatrix} b_0 & b_4 & b_8 & b_{12} \\ b_1 & b_5 & b_9 & b_{13} \\ b_2 & b_6 & b_{10} & b_{14} \\ b_3 & b_7 & b_{11} & b_{15} \end{bmatrix}
$$

# High-level overview of AES

**1. KeyExpansions —** round keys are derived from *k* using a key schedule

#### **2. InitialRound**

1. AddRoundKey

#### **3. Rounds**

- 1. SubBytes
- 2. ShiftRows
- 3. MixColumns
- 4. AddRoundKey

#### **4. Final Round (no MixColumns)**

- 1. SubBytes
- 2. ShiftRows
- 3. AddRoundKey

# SubBytes Step

Each byte in the state is replaced with its entry in a fixed 8 bit lookup table (a substitution box), *S*;  $b_{i,j} = S(a_{i,j})$ .

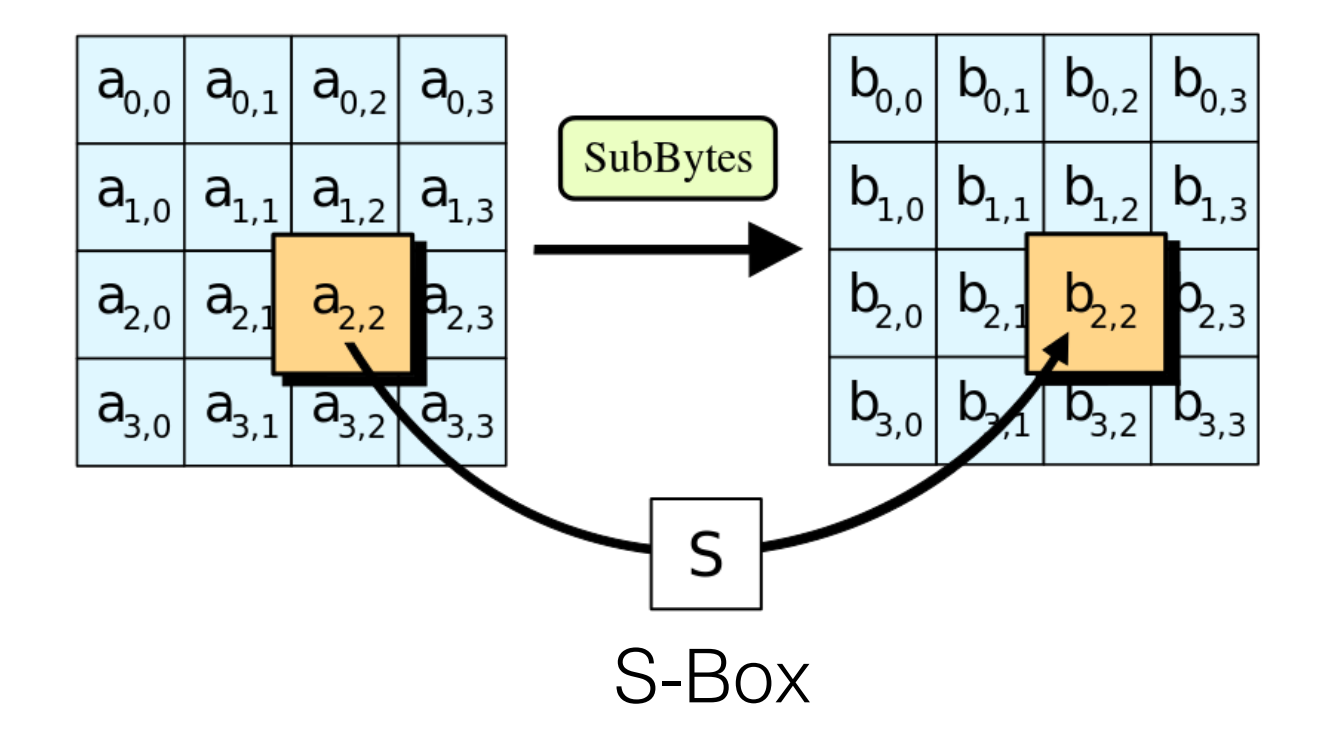

# ShiftRows Step

Bytes in each row of the state are shifted cyclically to the left. The number of places each byte is shifted differs for each row.

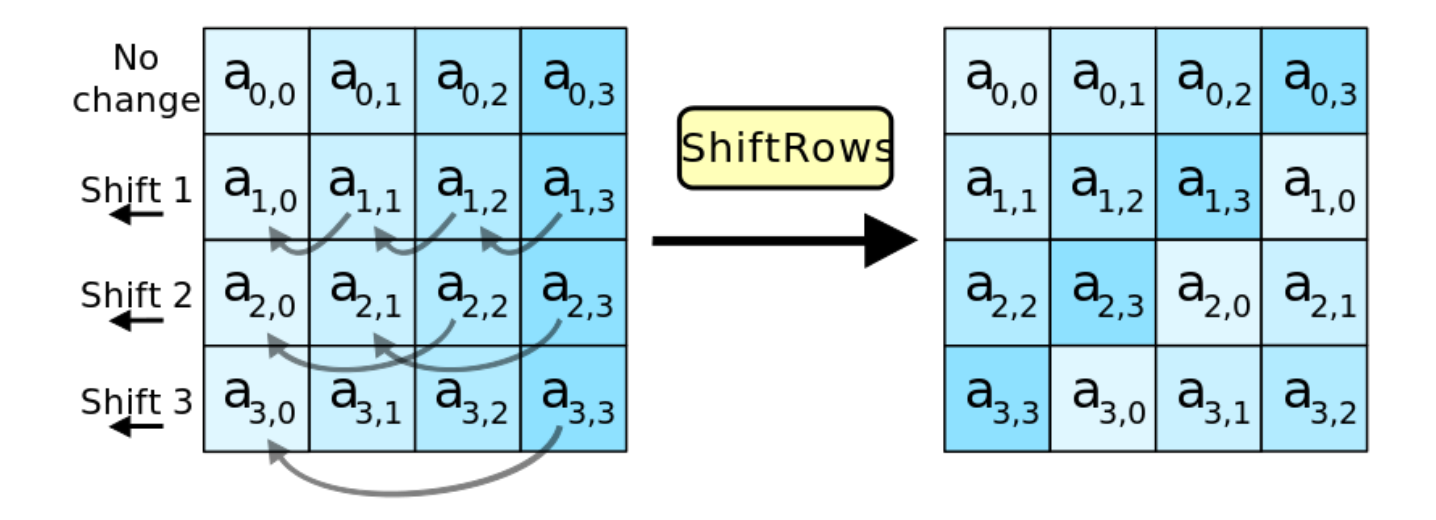

# MixColumns Step

Each column of the state is multiplied with a fixed polynomial *c*(*x*).

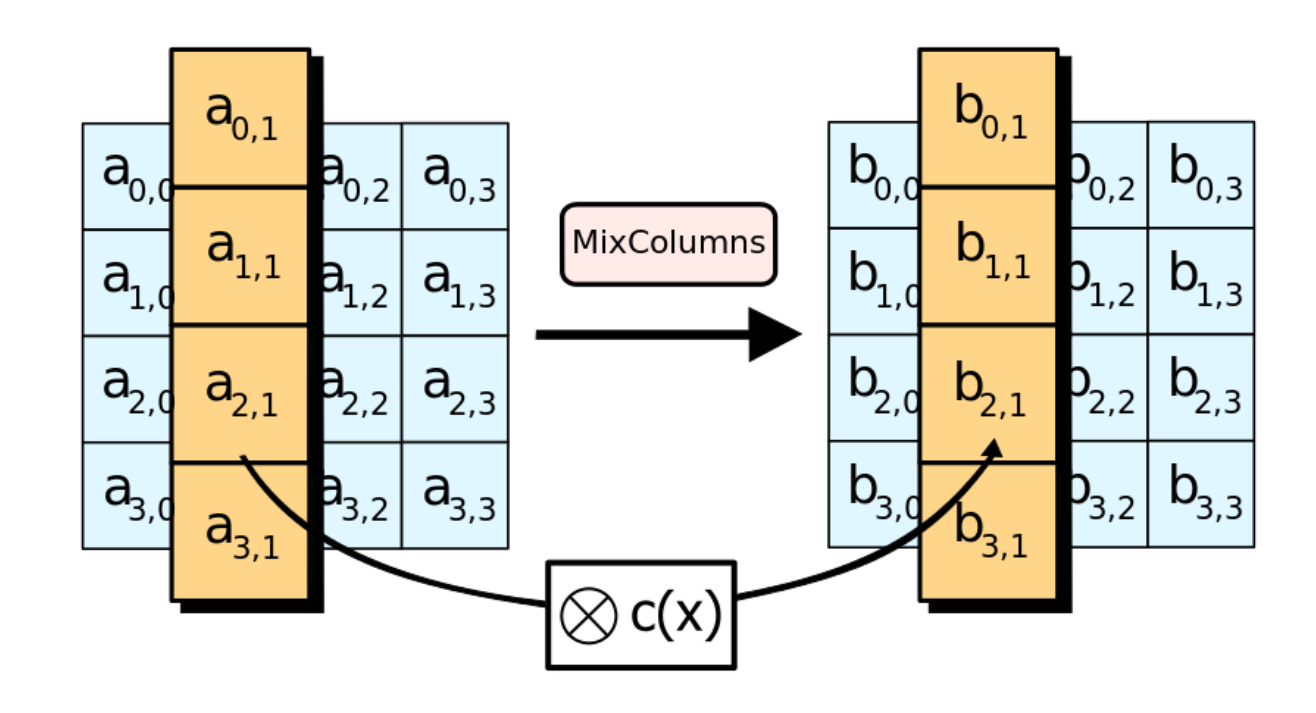

# AddRoundKey Step

Each byte of the state is XORed with a byte of the round subkey.

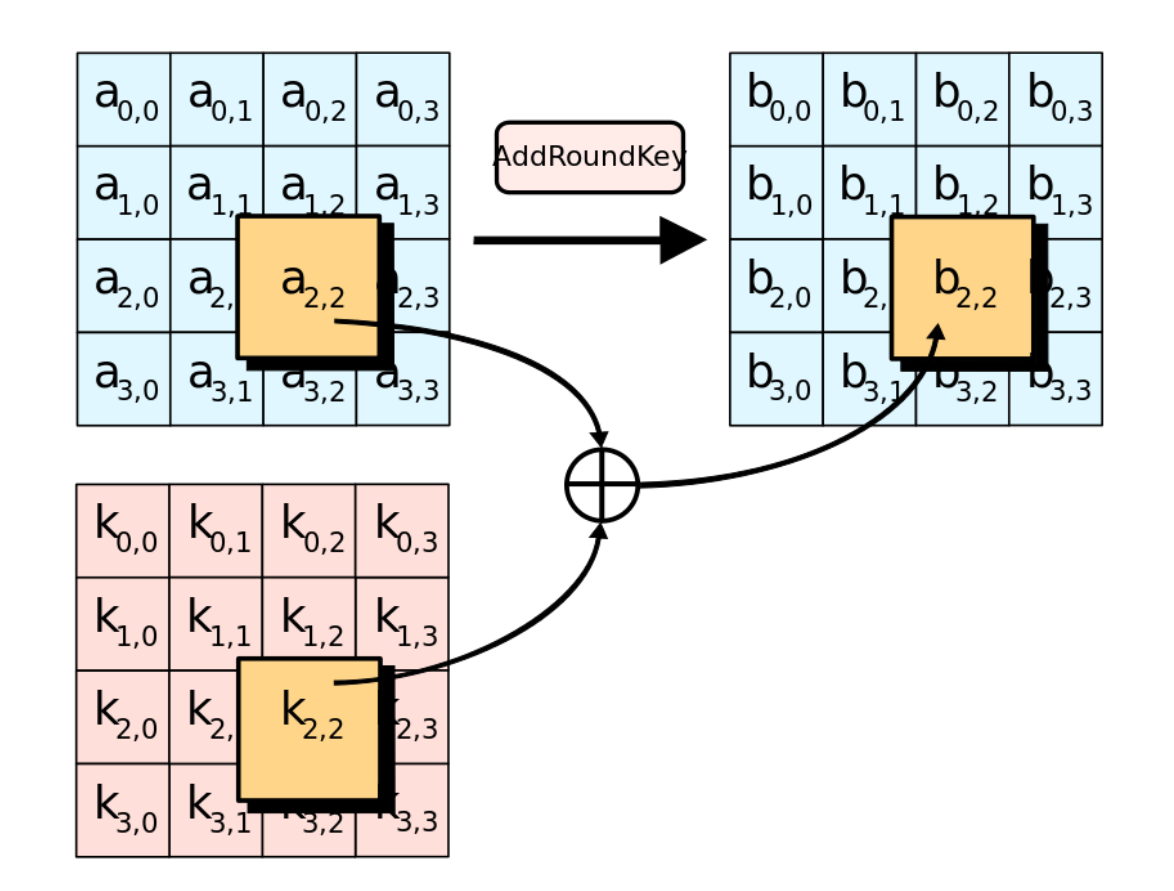

### AES Compatible Stream Modes

Cipher Feedback (CFB) Mode, a variation of CBC that turns a block cipher into a self-synchronizing stream cipher

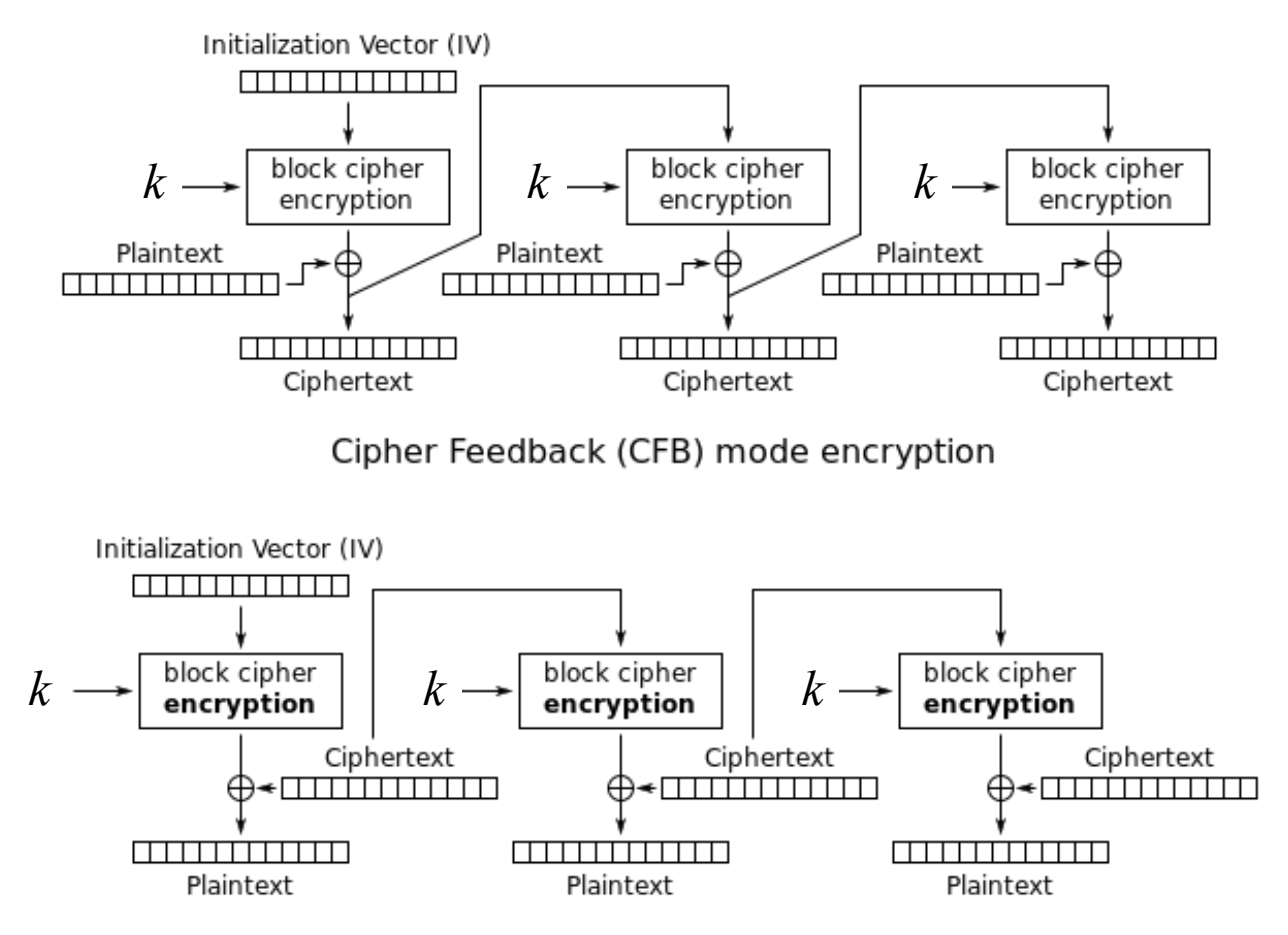

Cipher Feedback (CFB) mode decryption

Downside: **Slow**

### AES Compatible Stream Modes

Output Feedback (OFB) Mode also turns a block cipher into a self-synchronizing stream cipher

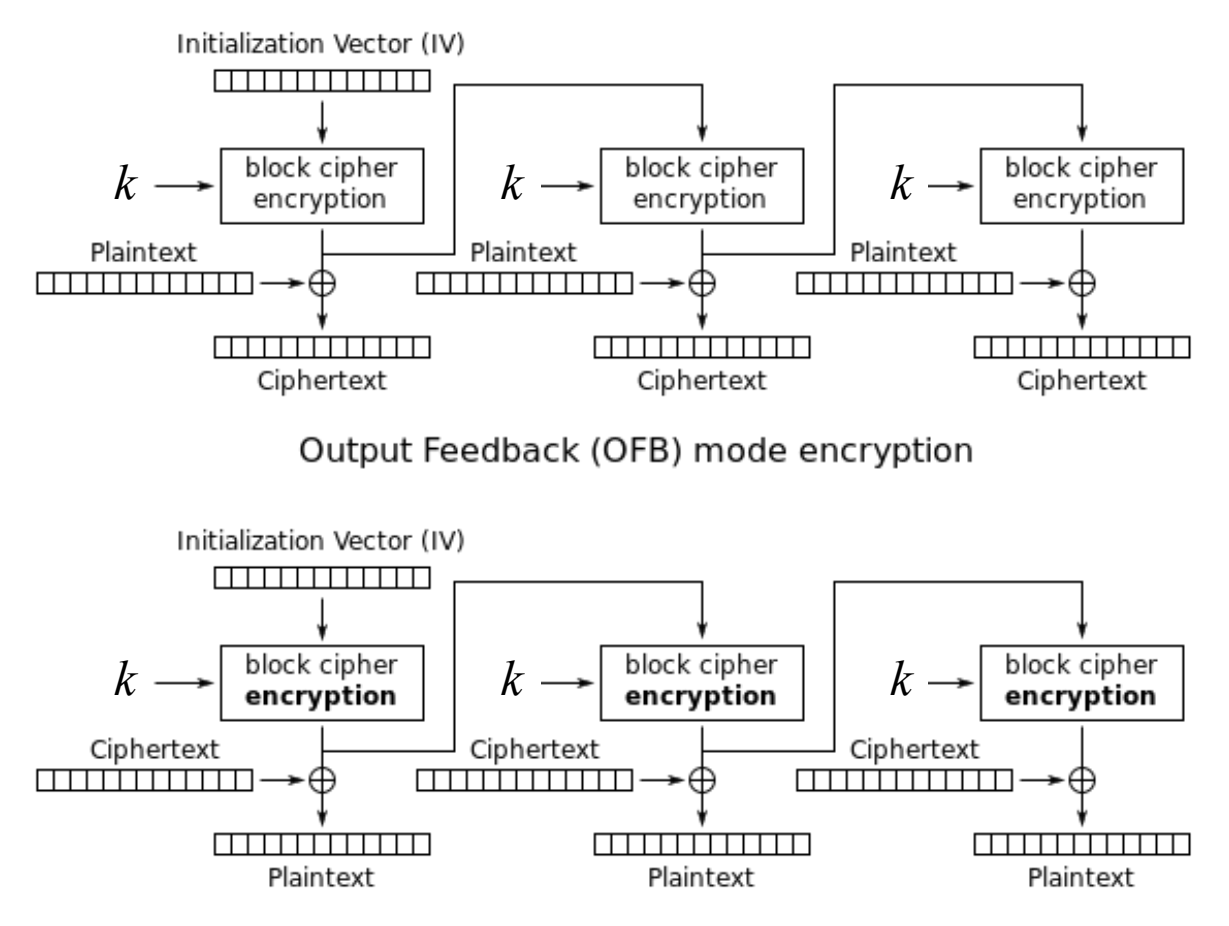

Output Feedback (OFB) mode decryption

Downside: **Slow**

### AES Compatible Stream Modes

Counter (CTR) Mode generates the next keystream block by encrypting successive values of a counter combined with a nonce (IV)

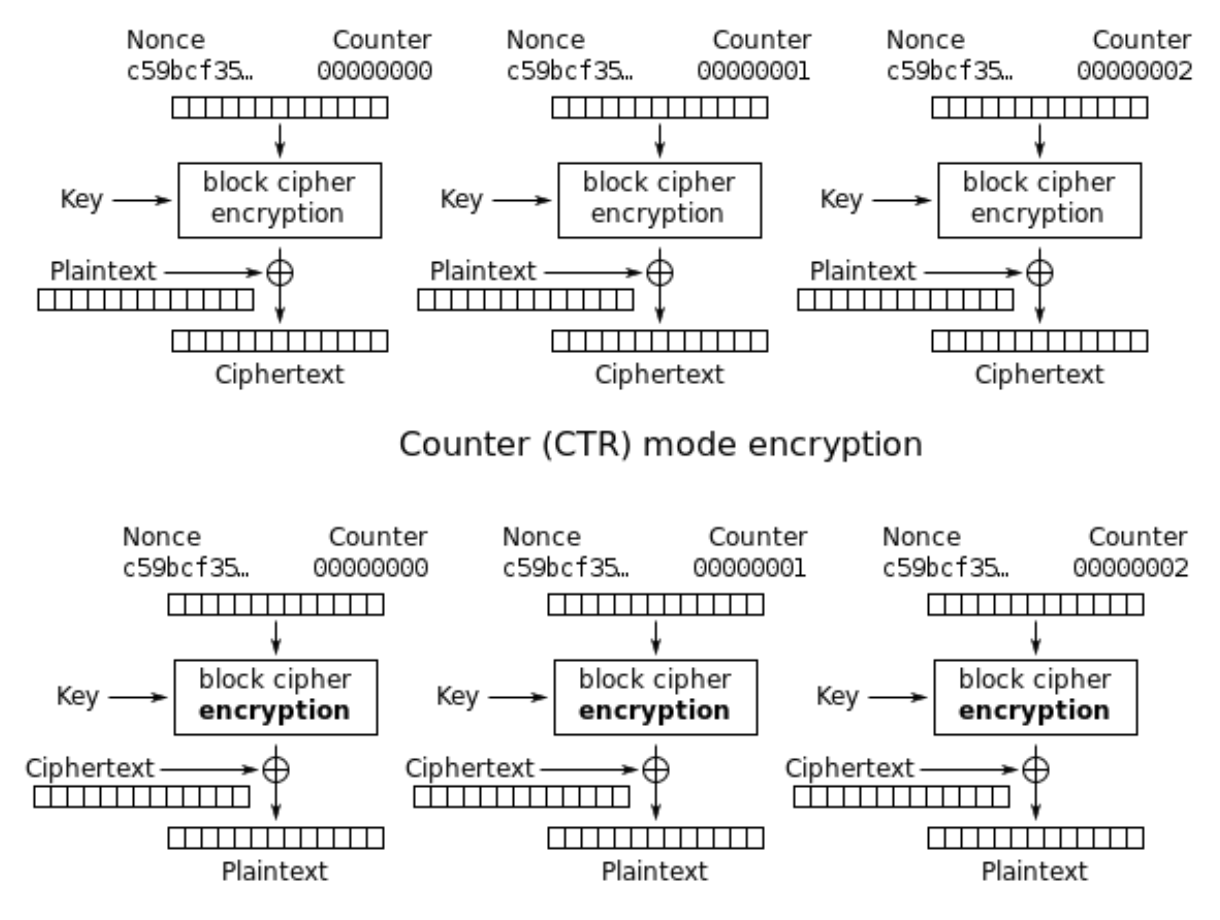

Counter (CTR) mode decryption

\*Use this mode when a stream cipher is needed  $101$   $101$ 

#### AES functions in LibreSSL / OpenSSL

#include <openssl/aes.h>

int AES set encrypt key(const unsigned char \*userKey, const int bits, AES KEY  $*key$ ; int AES set decrypt key(const unsigned char \*userKey, const int bits,

```
AES KEY *key);
```
int private AES set encrypt key(const unsigned char \*userKey, const int bits, AES KEY \*key);

int private AES set decrypt key(const unsigned char \*userKey, const int bits, AES KEY  $*key$ ;

void AES cbc encrypt(const unsigned char \*in, unsigned char \*out, size t length, const AES KEY \*key, unsigned char \*ivec, const int enc);

void AES ctr128 encrypt(const unsigned char \*in, unsigned char \*out, size t length, const AES KEY \*key, unsigned char ivec[AES\_BLOCK\_SIZE], unsigned char ecount buf[AES BLOCK SIZE], unsigned int \*num);

# Public Key Cryptography

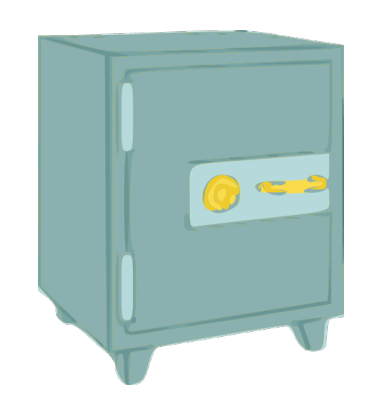

Clip art of a safe  $\overline{\text{cc}}$  BY-SA 3.0 PDClipart.org

- A symmetric algorithm is like a safe
	- ‣ The key is the combo
	- ‣ Anyone with the combo can open the safe
	- ‣ Anyone without the combo must learn safecracking

1976: Whitfield Diffie and Martin Hellman introduce alternative paradigm with two keys:

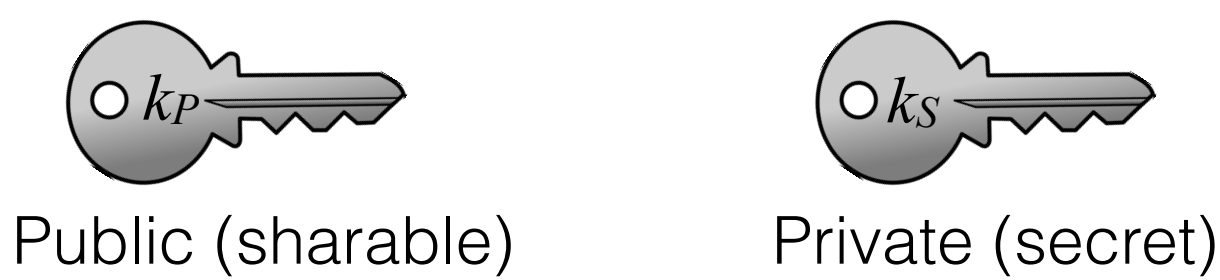

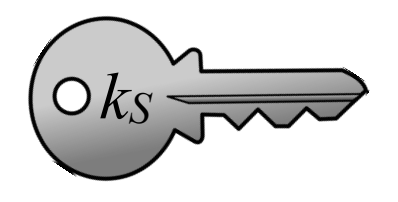

#### Sending a message using public key crypto

1. Alice and Bob agree on a public key crypto system

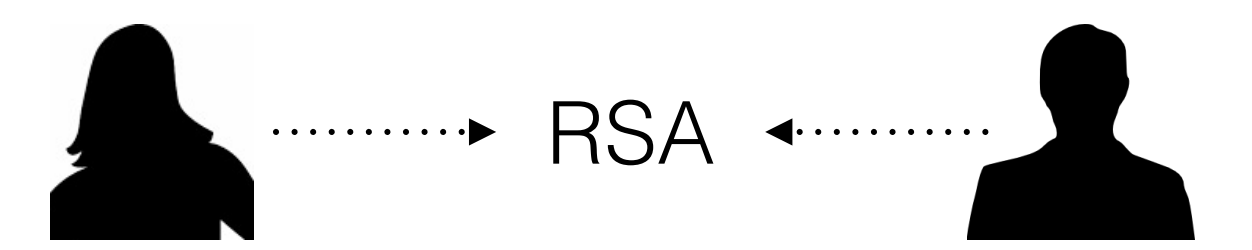

2. Bob sends Alice his public key

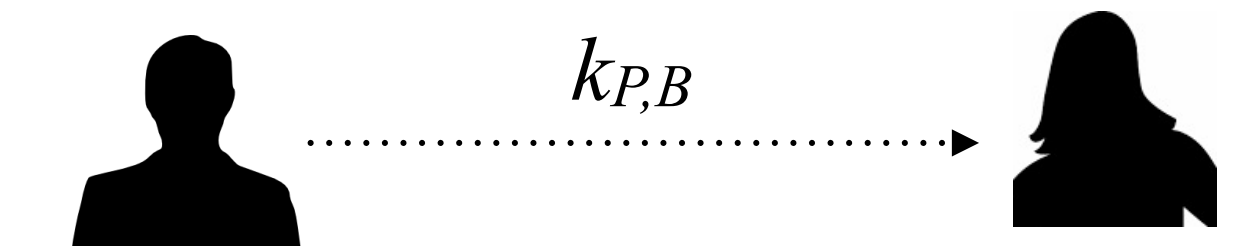

#### Sending a message using public key crypto

3. Alice encrypts her message using Bob's public key and sends it back to Bob

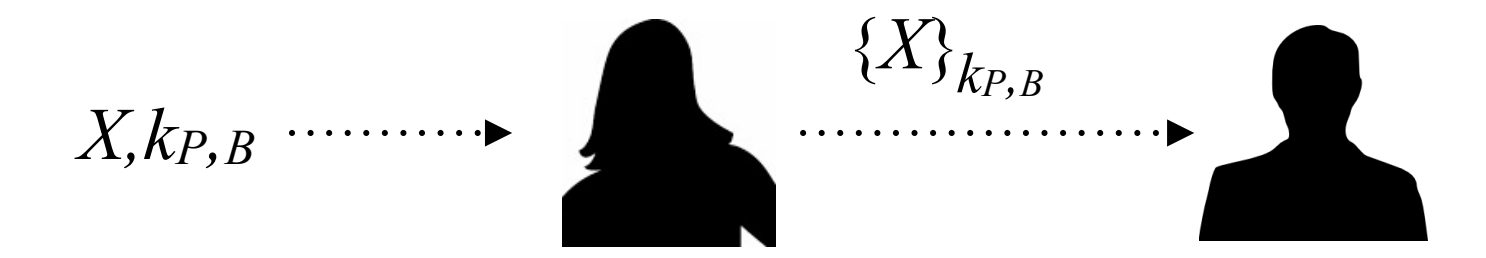

4. Bob decrypts Alice's message using his private key

$$
{X}_{k_{P,B}},k_{S,B}\cdots\rightarrow X
$$

Sending a message using public-key crypto and a central key repository

- The protocol we just saw is clunky: Alice needs to contact Bob before sending him a message
- If public keys are stored in an accessible database, the protocol is simplified to three steps:
	- 1. Alice gets Bob's key from the database

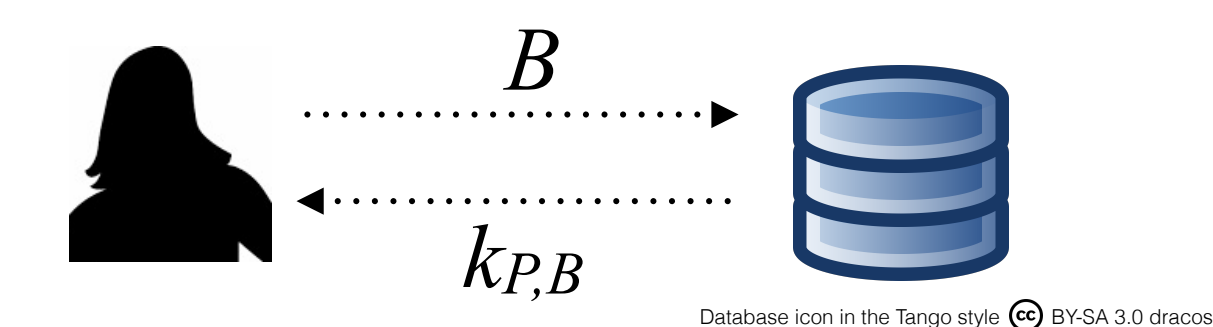

Sending a message using public-key crypto and a central key repository

2. Alice encrypts her message using Bob's public key and sends it back to Bob

*X,kP,B* {*X*} *kP,B*

3. Bob decrypts Alice's message using his private key

$$
{X}_{k_{P,B}},k_{S,B}\cdots\rightarrow X
$$

Bob isn't involved until he reads his message

#### Practical public key crypto application: email encryption via GPG

# BGnuPG

-----BEGIN PGP PUBLIC KEY BLOCK-----Version: GnuPG v1.4.9 (GNU/Linux)

mQGiBEKD9XwRBAC0h4q4ueWr0skKkTDP+XKwZ6HSTYFkfxjAUlITyZpGBajYZuX0 y/u7HTAkggS/eSX0VErNFrIUIkdXh0ED/FQxE7tq5tBQv22i/ehoakeww9RNYy0e yUSYrpCFh4Ktszo2LXIAD5HfEmKI8ow6pHT8PKBn2oqZyYo/nFvTzG7GlwCqhzKt mUJ6dds70NZvpGbMBeI/0JsEAIY7dPb9lM1Xzauk1o9cmKrnL2P7SK8vsQZUvcZL 7X7dI4J0TWYK19ShOXj0NA7CJbbvl0uKJuXwLsH/VzX+MD3P9l0ZbDE0eAtu4mLG kxcYMU/rP0juC7erPDmL47+N/sS/2qH021lKf2SuIkry57ikcZxdt5czLztWFc9l fXwF3ICIbZHA3i8An1B9dLXBHfNNFajQIZrdwfw+qDktiEYEEBECAAYFAkZ3/9oA Cqk0lW0fayU+W00050CqqCrojF3nDPhcwGK+Ft0v9UmivRAAoK5c0okqf35eF034 LX0Ype0eT0omP8CJBQzqvN0jtUZ94Vux6tqV8eyqE0KlQibSYodQSHTKq+WKKXIt dGy+/kmj1LE9py8vkfioH0AFhHfVJyx8DuEXIzBnFwXr8E822hqN/qt5Mq9y90By MrFa0fZ7YdcV1y/yYooTvQA78A3gyFle7vBsEJC7xo4eTdt2/9/kiSFZ3mGAsJKe 4dB61rhlCa5gtVQH0Z/HRRNmUC1PC8Wph/u2z8sgT6BYf59mX4q8gi60Ar30g3IF XEWhWIhJBBqRAqAJBQJCq/W5AhsMAAoJEAMkDQZT2UAUWYMAn2NBNHI0JMcnj80o FIgyxFGXBslCAJ4zcUz74RbQuP+UV/hPf20lY7Se0A==  $=q2SM$ 

----- END PGP PUBLIC KEY BLOCK-----

Image Credit: http://www.oekonux-conference.org/documentation/texts/Meyer.html

- Free implementation of OpenPGP standard (RFC4880)
- Public key encryption and signing of data and communications
- Versatile key mangement system

#### # apt-get install gnupg

### How does public key crypto work?

- How do we generate two keys that work together?
- How do we make sure the public key doesn't reveal any information about the private key?
- How can we design the algorithm to be resilient to chosen plaintext attacks: an attacker can choose any message to encrypt

# Trapdoor Function

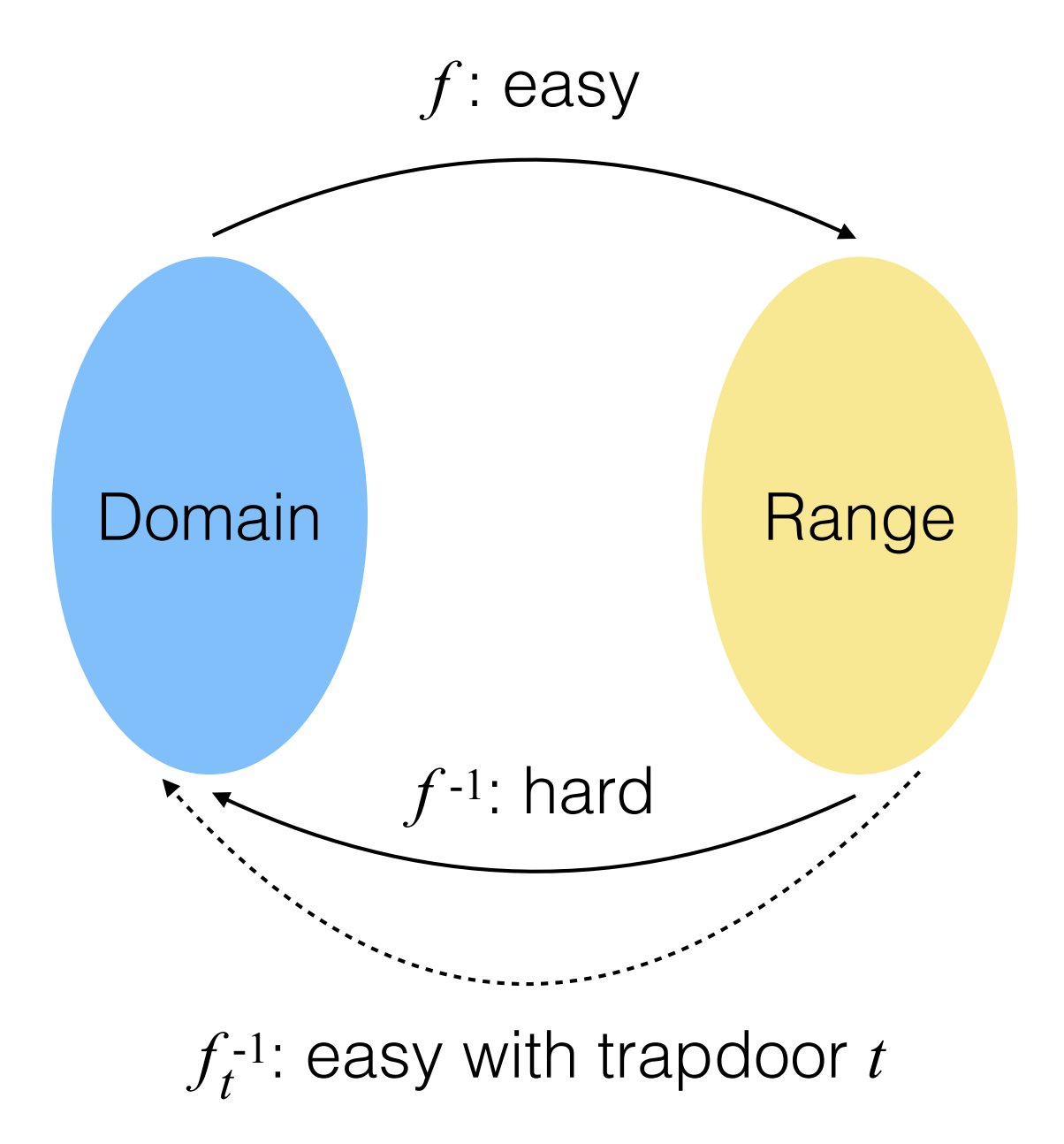

### RSA

- First full-fledged public key encryption algorithm
	- 1978: Ron Rivest, Adi Shamir, and Leonard Adleman
- If you need a public key encryption algorithm, this is one to use
- Simple to understand and implement
	- **- Security comes from the difficulty of factoring large numbers**

R. L. Rivest, A. Shamir, and L.M. Adleman, "A Method for Obtaining Digital Signatures and Public-Key Cryptosystems," Communications of the ACM, vol. 21, no. 2, 1978

R. L. Rivest, A. Shamir, and L.M. Adleman, "On Digital Signatures and Public Key Cryptosystems," MIT Laboratory for Computer Science, Technical Report, MIT/LCS/TR-212, 1979

# RSA Key Generation

1. Choose two random large prime numbers of equal length, *p* and *q*.

2. Compute the product (modulus): *n* = *p*⋅*q*

3. Randomly choose the encryption key *e* such that *e* and  $(p-1)(q-1)$  are relatively prime

4. Use the extended Euclidean algorithm to compute the decryption key, *d*, such that:

> $ed \equiv 1 \mod (p - 1)(q - 1)$  $d = e^{-1} \mod ((p-1)(q-1))$

# RSA Key Generation

- *d* and *n* are also relatively prime
- The numbers *e* and *n* are the public key *kP*
- The number  $d$  is the private key  $k<sub>S</sub>$
- The two primes, *p* and *q*, are no longer needed. They must be discarded and never revealed.

# RSA Encryption

1. Divide a message *X* into numerical blocks *xi* that are smaller than *n* (with binary data, choose the largest power of 2 less than *n*).

 The encrypted messages, {*X*}, will be made up of similarly sized message blocks {*xi*}, of the same length

2. Apply the encryption formula:

 ${x_i} = x_i^e \mod n$ 

# RSA Decryption

1. Take each encrypted block {*xi*} and apply the decryption formula:

$$
x_i = \{x_i\}^d \mod n
$$

The message could have also been encrypted with *d* and decrypted with *e*. The use of the keys is arbitrary!

### A short example

#### **Key Generation:**

1.  $p = 47$  and  $q = 71$ 

2.  $n = p \cdot q = 3337$ 

3. The encryption key *e* must have no factors in common with:  $(p - 1)(q - 1) = 46 \cdot 70 = 3220$ 

4. Choose *e* at random to be 79. Calculate *d*:  $d = 79-1$  mod  $3220 = 1019$   $\leftarrow$  solved via extended Euclidean Alg.

5. Publish *e* and *n*, keep *d* secret. Discard *p* and *q*.

### A short example

#### **Encryption:**

1.  $X = 6882326879666683$ 

2. Break *X* into small blocks (3 digits here):

$$
x_1 = 688
$$
  
\n
$$
x_2 = 232
$$
  
\n
$$
x_3 = 687
$$
  
\n
$$
x_4 = 966
$$
  
\n
$$
x_5 = 668
$$
  
\n
$$
x_6 = 003
$$

3. The first block is encrypted as:  $688^{79}$  mod  $3337 = 1570 = \{x_1\}$ 

4. Repeating the encryption operation on subsequent blocks yields: {*X*} = 1570 2756 2091 2276 2423 158

### A short example

#### **Decryption:**

- 1. First block:  $1570^{1019}$  mod  $3337 = 688 = x_1$
- 2. Subsequent blocks are recovered in the same manner

### How do we generate prime numbers?

- If we always need different prime numbers, won't we run out?
	- No: there are approximately 10<sup>151</sup> primes 512 bits in length or less (by comparison, there are only 10<sup>77</sup> atoms in the universe)
- What if two people accidentally pick the same prime number?
	- Improbable (you have much better odds at the Powerball)
- What if somebody creates a database of all primes?
	- ‣ Impossible (would exceed physical limits of the universe)

#### How do we generate prime numbers?

- 1. Select a random number of a desired length
- 2. Apply a **Fermat primality test** (best with base 2 for speed optimization)
- 3. Apply a certain number of **Miller-Rabin primality tests**  (depending on the length and allowed error rate)

Pre-selection: test divisions by small prime numbers (up to few hundreds) or sieve out primes up to 10,000 - 1,000,000 considering many prime candidates of the form *b* + 2*i*

large number up to a few thousands

# Speed of RSA

Slow — use to transfer symmetric session keys for the bulk of the encryption

3.1 Ghz Intel Core i7

The numbers are in 1000s of bytes per second processed.

 \$ openssl speed rsaverify sign/s verify/s sign rsa 512 bits 0.000134s 0.000010s 7437.2 103127.2 rsa 1024 bits 0.000454s 0.000022s 2203.4 45325.5 rsa 2048 bits 0.002358s 0.000063s 424.0 15980.3 rsa 4096 bits 0.014172s 0.000200s 70.6 4993.3

\$ openssl speed aes

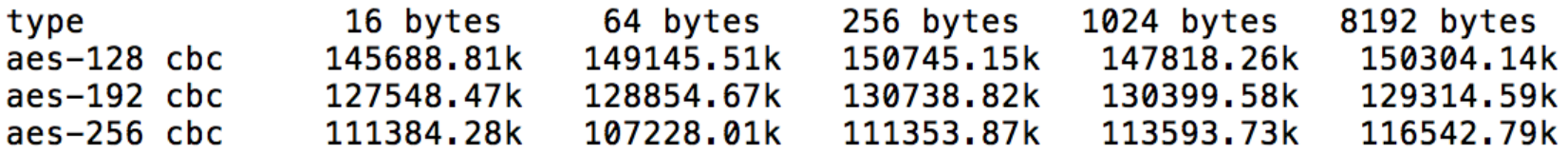

#### RSA key sizes

"Attacks always get better; they never get worse."

-NSA Aphorism (as related by Bruce Schneier)

What is considered to be secure in 2019?

Research suggests 1024-bit moduli are too small (i.e., NSA can factor them):

https://weakdh.org/imperfect-forward-secrecy-ccs15.pdf

#### **If you are protecting 128-bit AES keys, 2,048-bit moduli are adequate**

#### RSA functions in LibreSSL / OpenSSL

#include <openssl/rsa.h>

RSA \* RSA new(void); void RSA free(RSA \*rsa);

int RSA public encrypt(int flen, unsigned char \*from, unsigned char \*to, RSA \*rsa, int padding);

- int RSA private decrypt(int flen, unsigned char \*from, unsigned char \*to, RSA \*rsa, int padding);
- int RSA private encrypt(int flen, unsigned char \*from, unsigned char \*to, RSA \*rsa,int padding);
- int RSA public decrypt(int flen, unsigned char \*from, unsigned char \*to, RSA \*rsa,int padding);
- RSA \*RSA generate key(int num, unsigned long e, void (\*callback)(int,int,void \*), void \*cb arg);

int RSA check key(RSA \*rsa);